### **VB Button Control Product Key Free Download PC/Windows [Latest]**

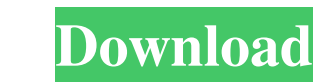

### **VB Button Control Crack+ For Windows (Latest)**

■ Contains a PictureBox that is a Template for creating VB Command buttons with the custom controls. The PictureBox's size and location are already set. 7 The user may interact with the commands for the event handler are AutoSizeMode properties set to none. The user controls the dimensions of the PictureBox 7 The VB PictureBox is set to use the original BackColor property of the PictureBox so that a FictureBox that is used for a CommandBut ■ VB PictureBox contains built-in VB Command Button code 2 VB PictureBox contains built-in mouse-down, mouse-down, mouse-up and mouse-move event handler code 2 User may add new buttons and events to this commonent 2 Any V controls can be created by using the VB PictureBox. 2 The control is compatible with Visual Basic 3.0, 4.0, 5.0, and 6.0. 2 The control is fully functional. It is a demonstration of how to create a new VB Command Buttons, Scheduling Program Components and Free Source Code Control Components. Click on the above images to see the different Visual Basic Components being used. Note the PictureBoxes that are not visible have the same size and lo

## **VB Button Control Crack License Keygen**

The VB Button Control Crack Keygen is made using a picturebox to render the command button. This control is a great way to learn Visual Basic while maintaining the flexibility of a standard command button. VB Picturebox co create a control for any Visual Basic program or compiled into an ActiveX Component for use in older Visual Basic programs. This is a powerful control that adds much needed functionality to any Visual Basic 5.0 Build 1.1 ( new type of command button. Usage: You can use this control in any Visual Basic application. The main reason for using this control is to take advantage of all the new features that were added in the Microsoft.NET Framewor Controls": 2 Six properties not found in older VB command buttons 2 Multi-line text and text justification 2 Use bitmap pictures for background and interaction 2 Custom beveling sizes and colors 2 ActiveX component power w owner of this project will do his best to answer questions and get things back on track with the project. However, it is a solo project and not a team. Enjoy and good luck! IMPORTANT: If you do not win this project, please

# **VB Button Control Crack**

VB Button Control is a custom visual component that uses a Picturebox to visualize the various properties of a VB Button Control. The VB Button Control uses a Picturebox to host the actual graphic representation of the but the button. Mouse-move methods are used to animate the button. All of the other methods are inherited from the Picturebox Control. Included is a vbForm example to demonstrate how to use the visual components to customize a as a red button with a blue bevel and no background. Included is a vbForm example to demonstrate how to use the visual components to customize a button. The vbForm example allows a user to choose a background picture box f ActiveX Picturebox control. The ActiveX control is not bound to any control type. This control uses the VB Picturebox Control, which is meant for any type of control and graphical use. It is not limited to just buttons. Th example allows a user to choose a background picture to be used for the button. The code includes a picture box for creating a circle with a specified width and height. The button will render the circle in the Picturebox c and graphical use. It is not limited to just buttons. This allows you to use the VB Picturebox Control

#### **What's New In?**

\* Single click control button with a command text that can be automatically scrollable \* Command Text is automatically focused on first click and on mouse-move \* Multiple click will output a series of sequentially numbered different border style (drop shadow, vertical lines,...) \* Command buttons can have different background color \* Command buttons can have a different text color \* Command buttons can have a different text color \* Command b dedicated mouse-move event \* Command buttons can be created from a list of pre-defined names \* Command buttons can be ereated by using parameters \* Command buttons can be individually saved as images \* Command buttons can Command buttons can have a single custom mouse-down event \* Command buttons can have a single custom mouse-up event \* Command buttons can have a single custom mouse-move event \* Command buttons can have a single custom mou buttons can have a single custom mouse-up event \* Command buttons can have a single custom mouse-move event \* Command buttons can have a single custom mouse-down event \* Command buttons can have a single custom mouse-move single custom mouse-move event \* Command buttons can have a single custom mouse-down event \* Command buttons can have a single custom mouse-up event \* Command buttons can have a single custom mouse-move event \* Command but mouse-down event \* Command buttons can have a single custom mouse-up event \* Command buttons for the secule of the custom secule for the stage custom mouse-down event \*

# **System Requirements:**

DirectX 11 compatible Windows Vista or higher Minimum system requirements for Windows 10 are: Windows 10 are: Windows 8.1 or Windows 8.1 or Windows 7 SP1 or higher 64-bit capable processor 1GB RAM 20GB free space Mouse and game

[https://kansabook.com/upload/files/2022/06/NjL8dZsB5EmwniKFjYsz\\_06\\_bb964787e8696e5728782092af9df511\\_file.pdf](https://kansabook.com/upload/files/2022/06/NjL8dZsB5EmwniKFjYsz_06_bb964787e8696e5728782092af9df511_file.pdf) <https://aposhop-online.de/2022/06/07/snap2html-2-00-crack-with-key/> <http://yogaapaia.it/archives/2589> <https://delicatica.ru/2022/06/07/microsoft-iscsi-software-target-crack-license-code-keygen-free/> <https://chgeol.org/clogamp-crack-license-key-full-free-download-latest/> <https://mywaterbears.org/portal/checklists/checklist.php?clid=3782> <https://efekt-metal.pl/witaj-swiecie/> <http://8848pictures.com/hyper-v-remote-management-configuration-utility-1-75-crack-free-updated/> [https://sunuline.com/upload/files/2022/06/aknKSSRIVUlMu6pXymBL\\_06\\_bcdcd7cb1e4c796ed1019c3cc38e1efa\\_file.pdf](https://sunuline.com/upload/files/2022/06/aknKSSRIVUlMu6pXymBL_06_bcdcd7cb1e4c796ed1019c3cc38e1efa_file.pdf) <https://www.nmmedical.fr/blog/advert/valentine-musicbox-3d-screensaver-license-key-free-pcwindows-2022-new/> [https://apgpickups.com/wp-content/uploads/2022/06/Sniper\\_Ghost\\_Warrior\\_2\\_Theme.pdf](https://apgpickups.com/wp-content/uploads/2022/06/Sniper_Ghost_Warrior_2_Theme.pdf) <http://greatriverfamilypromise.org/?p=1008> <https://harvestoftheheart.blog/star-watermark-crack-activation-key/> [https://rockindeco.com/wp-content/uploads/2022/06/My\\_Hatch.pdf](https://rockindeco.com/wp-content/uploads/2022/06/My_Hatch.pdf) <http://formeetsante.fr/seccomp-the-secure-spreadsheet-crack-with-serial-key-free-for-windows-latest-2022/> <https://wakelet.com/wake/MHt9SZPtJCeppUUG4uBkd> <http://topgiftsforgirls.com/?p=6897> <https://bodhibliss.org/mufin-musicfinder-crack-activation-key-free-download-final-2022/> <https://richard-wagner-werkstatt.com/2022/06/07/filetorment-crack-keygen-full-version-mac-win-2022-latest/> <http://indiebonusstage.com/pptools-protect-lifetime-activation-code-for-windows/>